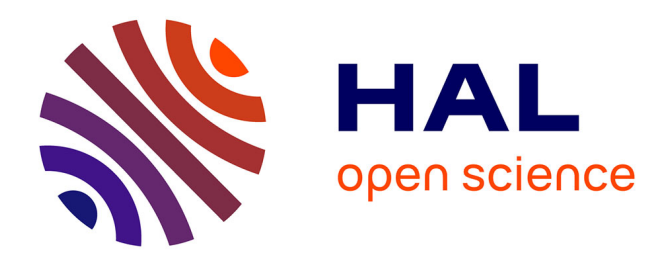

# **L'écriture augmentée : enregistrer des explorations interactives avec une feuille de données scientifiques**

Catherine Letondal, Wendy E. Mackay

### **To cite this version:**

Catherine Letondal, Wendy E. Mackay. L'écriture augmentée : enregistrer des explorations interactives avec une feuille de données scientifiques. 21ème Conférence Francophone sur l'Interaction Homme-Machine (IHM 2009), Oct 2009, Grenoble, France. hal-01299746

## **HAL Id: hal-01299746 <https://hal.science/hal-01299746>**

Submitted on 9 Apr 2016

**HAL** is a multi-disciplinary open access archive for the deposit and dissemination of scientific research documents, whether they are published or not. The documents may come from teaching and research institutions in France or abroad, or from public or private research centers.

L'archive ouverte pluridisciplinaire **HAL**, est destinée au dépôt et à la diffusion de documents scientifiques de niveau recherche, publiés ou non, émanant des établissements d'enseignement et de recherche français ou étrangers, des laboratoires publics ou privés.

### *L'écriture augmentée : enregistrer des explorations* **interactives avec une feuille de donnees scientifiques ´**

Catherine Letondal

INRIA In|Situ LRI - Univ. Paris-Sud letondal @ lri.fr

#### **RESUME**

Cet article décrit un prototype d'interaction papier-stylo qui permet d'explorer des données scientifiques imprimées. Nous décrivons les interactions que nous avons concues de mainère participative et exploratoire avec des biologistes. Nous proposons également une ébauche d'analyse qui explique l'intérêt de développer l'interaction avec le stylo et le papier dans le cadre de situations exploratoires, notamment pour faciliter la trace de l'activite.´

**MOTS CLES :** interaction papier-stylo, trace de l'activite,´ conception participative.

**CATEGORIES AND SUBJECT DESCRIPTORS:** H5.m. Information interfaces and presentation (e.g., HCI): Miscellaneous.

#### **INTRODUCTION**

Pour les biologistes, les techniques d'interaction et de visualisation de données permettent de décrypter les informations issues des banques de données et des résultats de laboratoire. Cependant, les outils interactifs sont rarement conçus pour tracer les interactions et permettre au scientifique de suivre a posteriori les etapes de ´ leurs explorations, et notamment d'en rendre compte dans leur cahier de laboratoire. Les techniques de papier interactifs traitent bien ce probleme puisque l'instrument ` d'interaction - le stylo - est en même temps un instrument d'enregistrement "naturel" et tangible, souvent seconde´ par un enregistrement informatique automatique. Dans cet article, nous rappelons le contexte de cette étude puis nous decrivons lle prototype ainsi que sa conception pro- ´ gressive. Nous discutons ensuite les implications de cette approche.

#### **CONTEXTE**

Ce développement se situe dans le cadre d'un projet de recherche sur les cahiers de laboratoire mixtes [6, 11],

*IHM 2009,* 13-16 Octobre 2009, Grenoble, France

Copyright 2009 ACM 978-1-60558-461-4/09/10 ...\$5.00.

Wendy E. Mackay

INRIA In|Situ LRI - Univ. Paris-Sud mackay @ inria.fr

dont l'objectif est de permettre aux biologistes d'intégrer les aspects informatiques de leur activité (données et analyses) dans le flux des informations reportées dans leur cahier de laboratoire. Dans une phase plus récente, nous avons en particulier exploré l'utilisation du stylo numérique Livescribe pour la rédaction d'un cahier mixte - la partie informatique du cahier étant banalisée sous forme d'un outil de *blog*. Ce stylo étant programmable, nous avons aussi pu commencer à évaluer les possibilités de développement d'applications embarquées dans le stylo associées à des imprimés personalisés. Cette approche nous permet ainsi d'évaluer l'intérêt des interfaces papier-stylo comme outil de trace d'une activité de réflexion interactive. Des interviews et mini-ateliers vidéo-participatifs se sont en effet focalisés sur cette technologie : c'est en particulier lorsque nous avons démontré les possibilités d'enregistrement audio du stylo Livescribe que plusieurs biologistes nous ont rapporté des incidents de perte d'informations issues de situations "volatiles" comme une conversation ou une exploration interactive de données. Deux des biologistes de l'étude ont spontanément réfléchi avec nous aux apports de l'interaction papier-stylo numérique pour l'exploration directe sur le papier de leurs problèmes scientifiques. Les deux études, qui ont été menées séparément, se sont déroulés sur 4 semaines et ont comporté deux à trois entretien-ateliers chacune.

#### **PROTOTYPE**

Le système que nous présentons a pour objectif de permettre à l'utilisateur de consulter interactivement des informations associées à des données graphiques imprimées (cartes, graphes, molécules en représentation 3D, etc...). Ces informations, qui peuvent aussi résulter d'un calcul simple en temps réel, s'affichent sur le mini-écran du stylo  $(figure 2)$  au fur et à mesure des sélections et des interactions avec le stylo sur le papier. L'utilisateur peut noter sur un tableau ce qu'il juge important concernant les données sélectionnées ou le calcul, information qui sera transférée sur l'ordinateur. Ce système s'appuie sur l'API de programmation du stylo numérique Livescribe, qui permet de définir un imprimé et d'associer des comportements aux interactions du stylo sur des zones "actives" du papier. Ces zones peuvent être définies dynamiquement lors de

Permission to make digital or hard copies of all or part of this work for personal or classroom use is granted without fee provided that copies are not made or distributed for profit or commercial advantage and that copies bear this notice and the full citation on the first page. To copy otherwise, to republish, to post on servers or to redistribute to lists, requires prior specific permission and/or a fee.

l'utilisation, par exemple en fonction du tracé produit par l'utilisateur ou de ses selections. ´

Nous décrivons le système à travers deux scénarios illustrant des possibilités d'interaction différentes.

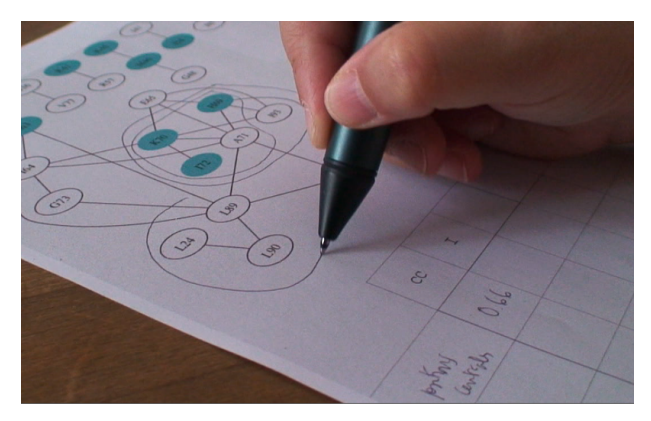

Figure 1 : Modélisation d'une protéine pour la conception d'un médicament anti-HIV. L'utilisateur sélectionne un ensemble de noeuds en vue d'un calcul en temps réel.

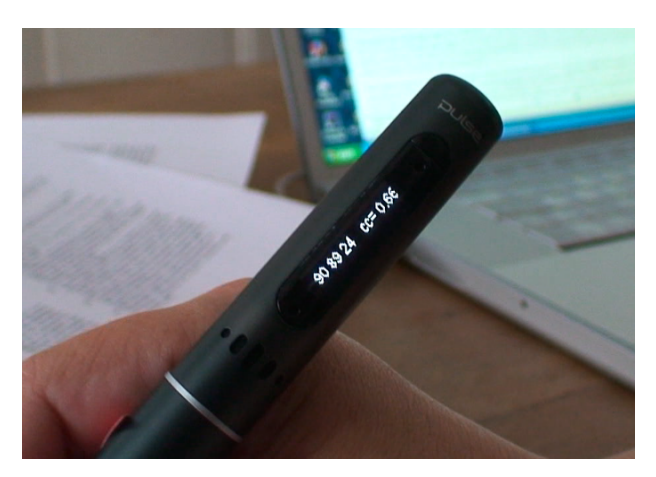

Figure 2 : Affichage sur l'écran du stylo du résultat du calcul ( $cc = coefficient$  de connectivté).

Dans le premier scénario, la biologiste a imprimé un graphe modélisant les composantes d'une protéine et permettant de prédire ses interactions avec un vaccin anti-HIV (figure 1). Le stylo permet d'entourer des sousensembles de noeuds du graphe et, en sélectionnant une des fonctions figurant en-tête du tableau, d'invoquer des calculs divers sur les caractéristiques de ce sous-ensemble. Ces calculs permettent à la biologiste d'établir des propriétés de ses données : ainsi le coefficient de connectivité  $(CC)$  permet de détecter des groupes d'acides aminés non co-lethaux, ou encore la moyenne d'incidence sur un ´ noeud  $(I)$  indique une position dans la protéine qui mute de façon très isolée.

Dans un deuxième scénario, l'imprimé comporte une série d'images - ou cartes - de dynamique cellulaire prises a des ` instants successifs (figure 3). Chaque carte, produite par une technique de spectroscopie dite RICS (Raster Image Correlation Spectroscopie), représente des valeurs quan-

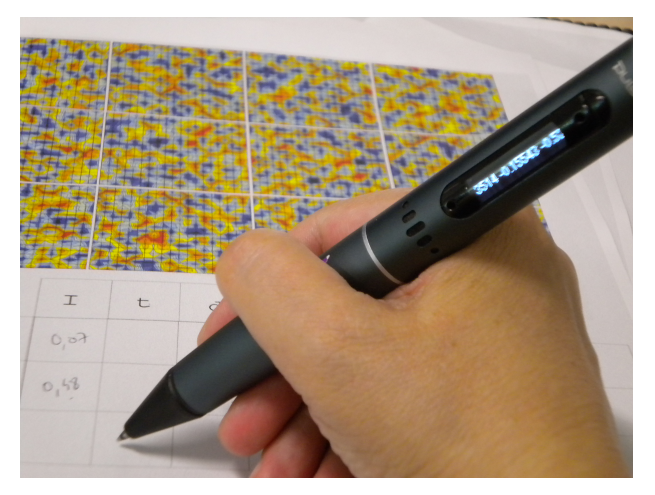

Figure 3 : Feuille de dynamique cellulaire : annotation de résultats. Le système mémorise les données (point de la carte) associées au calcul.

titatives : nombre, vitesse, ... associées à des molécules visualisées à l'échelle moléculaire (résolution : 5 micrometres). A travers ces cartes dynamiques, le biologiste ` cherche à repérer des molécules importantes, leur position et leur évolution dans la cellule étant indicative de leur fonctionnement, ainsi que la manière dont les molécules interagissent. Le stylo permet de retrouver ces informations, de repérer des distances intra-cellulaires et de calculer des correlations entre les points. Plusieurs solutions ´ ont été envisagées pour la visualisation juxtaposée des informations successives : affichage de listes de valeurs sur le stylo, contrôle interactif de cet affichage avec un pointage sur les cartes, affichage de mini-histogrammes, retour audio.

Un tableau pré-imprimé sur la feuille de travail propose à l'utilisateur, en écrivant dans les cases du tableau, d'enregistrer les sélections qu'il a considéré comme pertinentes, leurs résultats associés ou des annotations libres (figure 3). Ces données pourrront ensuite être réaffichées sur l'écran du stylo en pointant sur le tableau, et l'enregistrement sera propage sur un fichier de type tableur ´ ainsi que sur le cahier de laboratoire en ligne. Comme les lignes correspondent aux données de calcul et les colonnes aux fonctions, le tableau peut servir a lancer ` d'autres calculs sans re-sélectionner les données : par exemple, lorsque l'utilisateur a rempli la cellule (1,1) pour annoter le résultat de la fonction "calcul de coefficient de connectivité", il peut ensuite lancer un autre calcul sur les données de la ligne 1 - par exemple "moyenne d'incidence" - en pointant dans la cellule (1,2).

#### **CONCEPTION**

Ces deux exemples ont été développés suivant une approche collaborative que nous avons adoptée depuis plusieurs années auprès des biologistes [5]. Un mini-atelier initial de conception a permis d'élaborer une première ébauche de l'application en s'appuyant sur les données

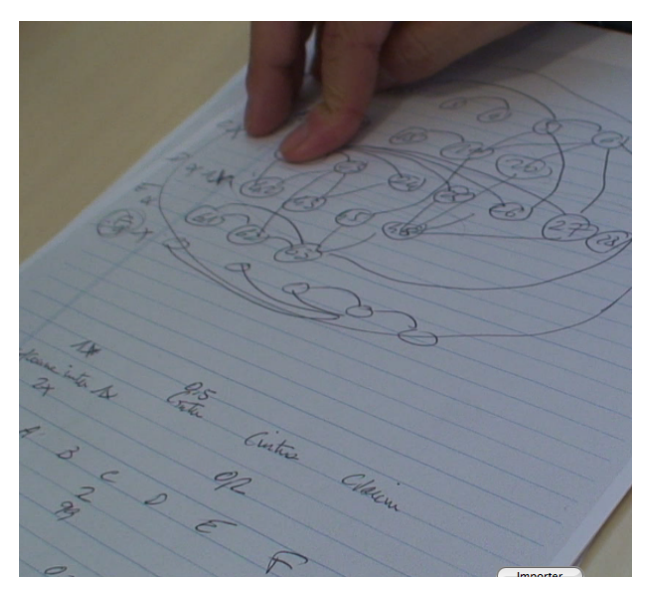

Figure 4: Brainstorming sur la feuille de modélisation pour un médicament anti-HIV.

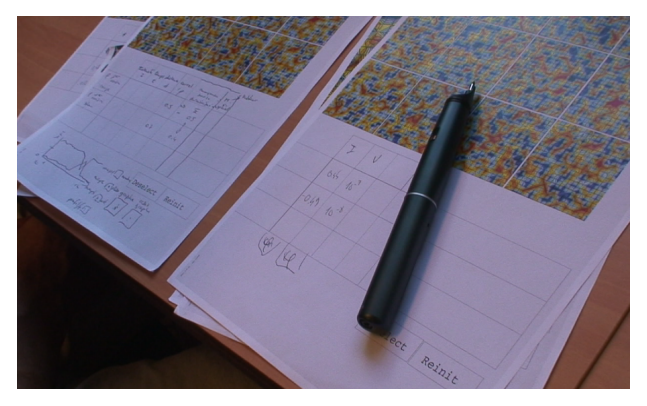

Figure 5 : Brainstorming sur la feuille de dynamique cellulaire.

imprimées assorties d'interaction minimales avec le stylo. Ces imprimés ont permis d'amorcer une phase de conception où des interactions spécifiques ont pu être définies. Par la suite, nous sommes revenus voir les biologistes avec un premier prototype de "penlet" développé pour leurs données et leur problématique. Alors que les premiers entretiens envisageait des fonctions de base d'acces aux ` informations sur des interactions assez simples (selection, ´ affichage de valeurs), cette deuxieme phase de conception ` a permis d'envisager des interactions plus complexes, sur un mode brainstorming (figures 4 et 5). Les fonctions de type tableur, dont nous avions initialement évoqué la possibilité, du fait de la flexibilté qu'elles apportent, sont apparues comme particulièrement importantes pour des problemes scientifiques en phase exploratoire. Pour le ` premier exemple, ce sont les formules de vaccin qui sont encore en phase d'élaboration (figure 4), alors que pour le deuxième exemple, ce sont les méthodes d'investigation qui sont en cours de definition: que faut-il regarder ou ´ comparer exactement dans les cartes, à quelle échelle, à quelle distance (figure 5) ? Nous avons donc prototypé plusieurs manières de disposer les résultats en tableau, et divers modes de définition des éléments de programmation. S'il n'est pas réellement question de proposer un vrai tableur, il reste cependant pertinent de proposer :

- $\bullet$  la définition de variables : en l'état actuel, les variables sont matérialisées par des lignes de tableau, qui restent liées au fur et à mesure des interactions à l'ensemble de données associées au premier calcul ; il semble d'après les informations récoltées lors des entretiens-ateliers que la definition de variables explicites soit plus simple ´ à manipuler ;
- l'utilisation de fonctions prédéfinies : dans la version courante, les fonctions sont accessibles par selection ´ d'une en-tête de colonne du tableau, mais il semble important de laisser l'utilisateur choisir une fonction dans une palette et la disposer à son gré dans le tableau ;
- · la composition de fonctions prédéfinies, comme la corrélation entre des valeurs issues de calculs différents.

#### **DISCUSSION**

Sur le plan de l'interaction homme-machine, l'objectif de ces developpements est tout autant d'explorer les tech- ´ niques d'interaction possibles avec une interface de type papier-stylo (PPUI) que de mieux comprendre l'activité d'écriture scientifique lorsqu'elle est conjointe à des analyses informatiques. De nombreux travaux ont déjà démontré la "resilience" du papier dans un monde numérisé [8] et l'intérêt des interfaces papier-stylos. Les technologies permettant leur mise en oeuvre sont assez nombreuses : liens entre documents papier et numériques [2][6], interaction directe avec le papier [14], superposition [10]. L'objectif que nous nous proposons est complémentaire : nous nous intéressons aux concepts sous-jacents à la conception de systèmes mettant en oeuvre ces techniques d'interactions, comme dans [12] où il s'agissait de comprendre plus profondément les raisons amenant des compositeurs plutôt "high-tech" à continuer d'utiliser du papier et à en tirer des conclusions quant à la conception de systèmes mixtes, avec en particulier la notion d'interprétation retardée.

La technologie mise en oeuvre dans cette démonstration permet de "faire parler" des données imprimées sur le papier tout en rédigeant des annotations. [3] rappelle ce rôle "accompagnant" de l'écriture, que ce soit pour la lecture ou les discussions, mais ce rôle lors de l'interaction a toutefois rarement été noté : les interfaces papier-stylo ne permettraient pas *d'abord* aux utilisateurs d'écrire, mais de manière augmentée : la première fonction du stylo est - faut-il le préciser ? - d'écrire, c'està-dire tout à la fois : réfléchir et enregistrer une trace de cette réflexion. Ce que la technologie apporte en plus à cette activité intellectuelle et scientifique c'est la possibilité de vérifier dynamiquement des informations associées aux graphiques. A travers la mise en avant de l'écriture, c'est aussi au concept de *trace sélective* à des fins de gestion de la provenance que nous nous interessons. Ainsi, plusieurs ´

travaux, tels que MyExperiment [7] cherchent a facil- ` ter l'enregistrement des données associées aux workflows exécutés par les biologistes et les paramètres de calcul. D'autres travaux s'intéressent à l'enregistrement de contexte de l'interaction  $[13]$ . Par opposition à ces systèmes de trace automatique, notre approche consiste a fournir ` les outils d'enregistrement à l'utilisateur tout en le laissant décider de ce qu'il juge pertinent de garder.

#### **TRAVAUX FUTURS**

Une API est en cours de conception pour faciliter l'application de cette approche à divers types de données. Nous envisageons le développement d'une extension d'un logiciel de visualisation de données bioinformatiques -Cytoscape  $[9]$  - afin automatiser la génération de ces informations dans le cas de graphes d'interactions de protéines, et dans le but également d'évaluer et de quantifier plus précisément l'apport d'une application papier par rapport à son "équivalent" sur écran. Un couplage avec une bibliotheque de projection sur table interactive ` est également envisagé, pour évaluer l'intérêt d'un affichage dynamique des sélections et des corrélations entre les données. Enfin, le développement de ce prototype a démontré la nécessité pour une application embarquée, intrinsèquement plus difficile à déboguer, de s'appuyer sur une definition rigoureuse des interactions papier-stylo ´ par l'intermédiaire d'automates à états finis, et ce d'autant plus que la généralisation de l'approche passe par la participation probable d'utilisateurs-programmeurs [4][5] des bioinformaticiens par exemple - à la définition de l'imprime interactif. Nous nous proposons donc d'adapter ´ la bibliothèque SwingStates [1] à l'interface de programmation du stylo Livescribe.

#### **CONCLUSION**

Dans cet article, nous avons présenté le prototype d'un dispositif interactif de réflexion et d'écriture scientifique. Par cette approche, nous souhaitons d'une part explorer les techniques d'interactions de type papier-stylo numérique, mais aussi mieux comprendre comment integrer ´ l'interaction et la réflexion à travers ce type d'outils.

#### **BIBLIOGRAPHIE**

- 1. Appert, C., and Beaudouin-Lafon, M. SwingStates: Adding state machines to Java and the Swing toolkit. *Software: Practice and Experience*, 38(11):1149 – 1182, 2008.
- 2. Arai. PaperLink: a technique for hyperlinking from real paper to electronic content. In *CHI'97*, pages 206–207, 1997.
- 3. Daston, L. Taking note(s). *ISIS*, 95(3):443–448, 2004.
- 4. Henry, H. L., Paterno, F., and Wulf, V., editors. *End-User Development*. Springer, 2005. 495 pages.
- 5. Letondal, C., and Mackay, W. E. Participatory programming and the scope of mutual responsibility:

balancing scientific, design and software commitment. In *PDC 2004*, pages 31–41, 2004.

- 6. Mackay, W., Letondal, C., Pothier, G., Boegh, K., and Sorensen, H. The missing link: augmenting biology laboratory notebooks. In *UIST '02: Proceedings of the 15th annual ACM symposium on User interface software and technology*, pages 41–50, New York, NY, USA, 2002. ACM Press.
- 7. Roure, D., D., G., C., and Stevens, R. The design and realisation of the myExperiment virtual research environment for social sharing of workflows. *Future Generation Computer Systems*, 25:561–567, 2009.
- 8. Sellen, A. J., and Harper, R. H. R. *The Myth of the Paperless Office*. Cambridge, MA: MIT Press, 2002, 2002.
- 9. Shannon, P., Markiel, A., Ozier, O., Baliga, N. S., Wang, J. T., Ramage, D., Amin, N., Schwikowski, B., and Ideker, T. Cytoscape: A software environment for integrated models of biomolecular interaction networks. *Genome Research*, 13:2498–2504, Nov. 2003.
- 10. Song, H., Grossman, T., Fitzmaurice, G., Guimbretiere, F., Khan, A., Attar, R., and Kurtenbach, G. PenLight: combining a mobile projector and a digital pen for dynamic visual overlay. In *CHI '09: Proceedings of the 27th international conference on Human factors in computing systems*, pages 143–152, New York, NY, USA, 2009. ACM.
- 11. Tabard, A., Mackay, W. E., and Eastmond, E. From individual to collaborative: the evolution of Prism, a hybrid laboratory notebook. In *CSCW '08: Proceedings of the ACM 2008 conference on Computer supported cooperative work*, pages 569–578, New York, NY, USA, 2008. ACM.
- 12. Tsandilas, T., Letondal, C., and Mackay, W. Musink: Composing music through augmented drawing. In *CHI '09: Proceedings of the SIGCHI conference on Human factors in computing systems*, pages 819– 828. ACM, 2009.
- 13. Voida, S., and Mynatt, E. It feels better than filing: Everyday work experiences in an activity-based computing system. In *Proceedings of the SIGCHI Conference on Human Factors in Computing Systems (CHI'09), Boston, Massachusetts, April 4-9.*, 2009.
- 14. Yeh, R., Liao, C., Klemmer, S., Guimbretière, F., Lee, B., Kakaradov, B., Stamberger, J., and Paepcke, A. ButterflyNet: a mobile capture and access system for field biology research. In *CHI '06: Proceedings of the SIGCHI conference on Human Factors in computing systems*, pages 571–580, New York, NY, USA, 2006. ACM.